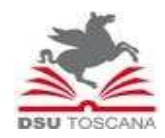

AZIENDA REGIONALE PER IL DIRITTO ALLO STUDIO UNIVERSITARIO

 Viale Antonio Gramsci, 36 – 50132 Firenze P.I. 05913670484 C.F.94164020482 tel 055 22611 – fax 055 2261258 www.dsu.toscana.it

MODELLO OFFERTA ECONOMICA CIG: ZBB342D031

IL SOTTOSCRITTO IN QUALITA' DI (rappresentante legale, procuratore, ecc.) \_

AUTORIZZATO A RAPPRESENTARE LEGALMENTE L'IMPRESA/SOCIETA'/ALTRO SOGGETTO (ragione sociale e sede legale)

in relazione alla procedura

 $\_$  , and the set of the set of the set of the set of the set of the set of the set of the set of the set of the set of the set of the set of the set of the set of the set of the set of the set of the set of the set of th

servizio biennale di abbonamento Premium al software di assistenza remota Team Viewer

FORMULA LA SEGUENTE OFFERTA:

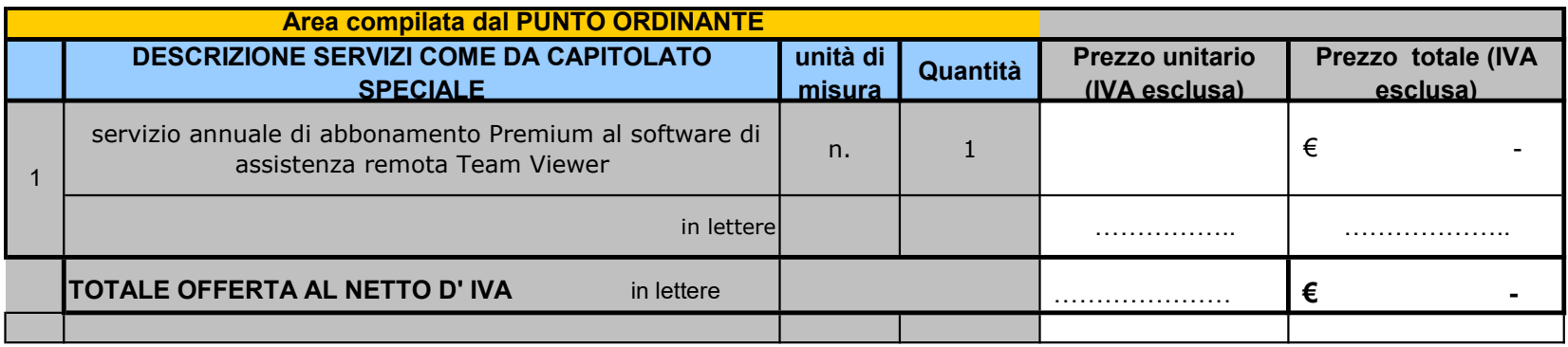

## IL SOTTOSCRITTO INOLTRE DICHIARA:

a) DI AVER GIUDICATO I PREZZI NEL LORO COMPLESSO, REMUNERATIVI;

b) DI AVER PRESO ESATTA CONOSCENZA DELLA NATURA DELL'APPALTO E DI TUTTE LE CIRCOSTANZE PARTICOLARI E GENERALI CHE POSSONO AVER INFLUITO SULLA DETERMINAZIONE DELL'OFFERTA;

c) DI MANTENERE VALIDA L'OFFERTA PER 180 GIORNI A DECORRERE DALLA DATA DI SCADENZA DELLA PRESENTAZIONE DELLA STESSA;

d) DI AVER TENUTO CONTO, NEL FORMULARE L'OFFERTA, DEGLI OBBLIGHI CONNESSI ALLE DISPOSIZIONI IN MATERIA DI SICUREZZA E PROTEZIONE DEI LAVORATORI, NONCHE' ALLE DISPOSIZIONI IN MATERIA DI CONDIZIONI DEL LAVORO, DEI COSTI DELLA MANODOPERA PREVISTI DAL CCNL DI COMPARTO E QUANT'ALTRO INDICATO NELLA DOCUMENTAZIONE DI GARA.

Il concorrente deve:

1- compilare solo le caselle con sfondo bianco (colonna C e D);

2- indicare nella colonna E il prezzo unitario al netto di IVA;

3- indicare nella colonna F il prodotto risultante dal prezzo indicato

nella colonna E moltiplicato per le quantità riportate nella colonna D.

La somma dei totali della colonna F determina il prezzo complessivo

offerto che dovrà essere riportato nell'offerta economica.

FIRMA DIGITALE